# **i - map カプラーオン SET No.1/2**

**商品コード (i-map + フィードバックキャンセラー)763-1470200**

**適合車種 CT125 ハンターカブ(JA55)**

**備考**

**●この度はキタコ製品をお買い求め頂き誠に有り難うございます。説明文を良く理解して正しい取付を行って下さい。** 

### **■製品、装着についての注意**

- **●このパーツはレース専用設計です。従って、本来はクローズドコース専用での使用を目的としている為、一般公道で使用される場合は、道路 運搬車輌法及び、道路交通法に従い、法定内での運転を心掛けて下さい。事故、道路交通法違反は、全て運転手本人の責任とし、当社は一切 の責任を負いませんので御了承下さい**
- **●組み立てミス、セッティング不良等による事故、パーツの破損等については全て本人の責任とし、当社は一切の責任を負いませんので御了承 下さい。**
- **●組み付けミス及び、セッティング不良等によるエンジンその他関連パーツの破損、それに伴う事故等については全て運転者本人の責任とし当 社は一切の責任を負いませんのでご了承下さい。**
- **●組み付け及び、セッティング作業は必ず、整備士資格のある方が行って下さい。また周辺部品の役割等が理解できない方は必ず、専門店の担 当者又は、当社までご相談下さい。**
- **●説明書に記載されていない改造や仕様変更等は絶対にしないで下さい。故障、破損の原因にもなります。**
- **また精密機械ですので、強い衝撃等を与えたり、分解したりしないで下さい。**

**●取付の際、必ず車種ごとのメーカーサービスマニュアルと合わせて取付作業を行って下さい。**

- **●このパーツを装着することにより、出力特性がノーマルと異なりますので、その出力に見合ったブレーキの強化、操縦安定性の向上等を施し、 十分注意してライディングして下さい。**
- **●スパークチェックの為、シリンダー外でプラグをスパークさせる行為は、絶対に行わないで下さい。引火し、爆発しますのでご注意下さい。 ●お気付きの点や、異常を発見した場合は直ちに走行を停止して、当社までご連絡下さい。**

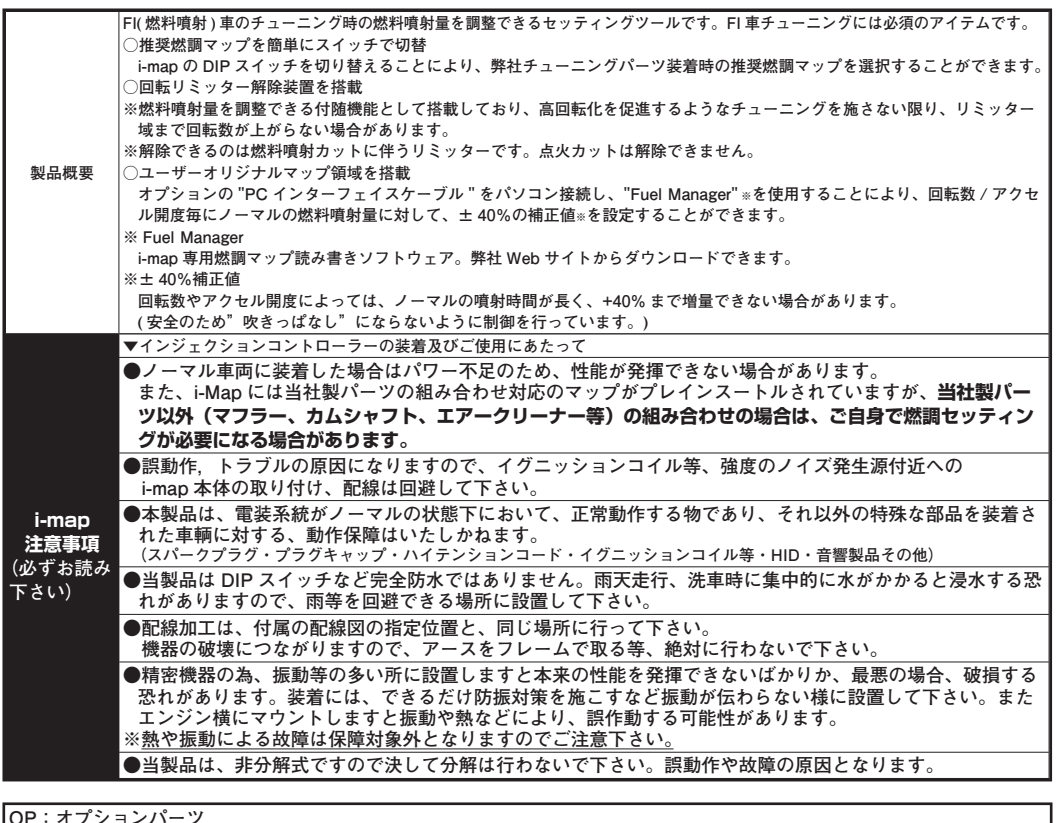

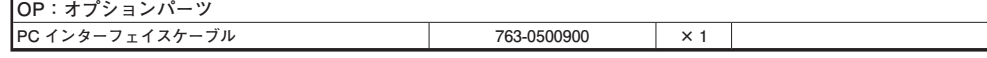

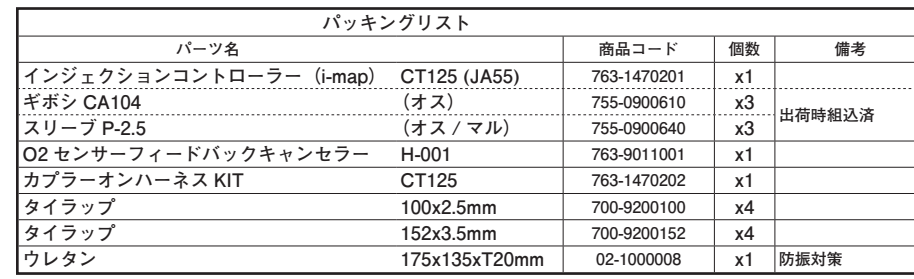

## **取付要領**

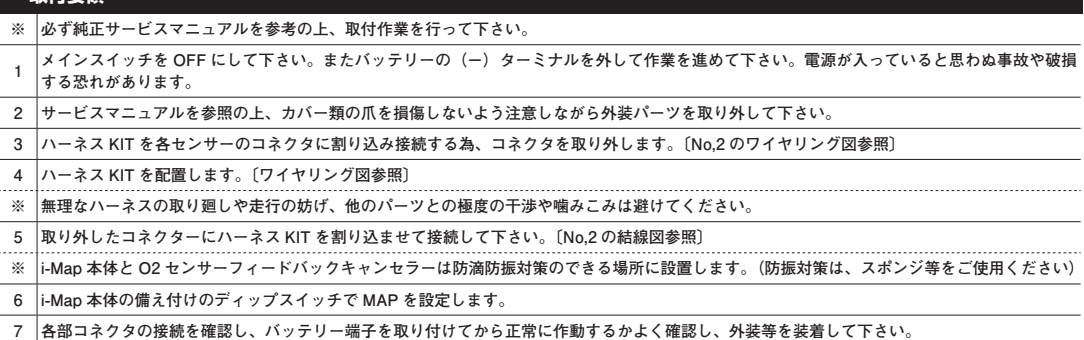

## **Map の設定について**

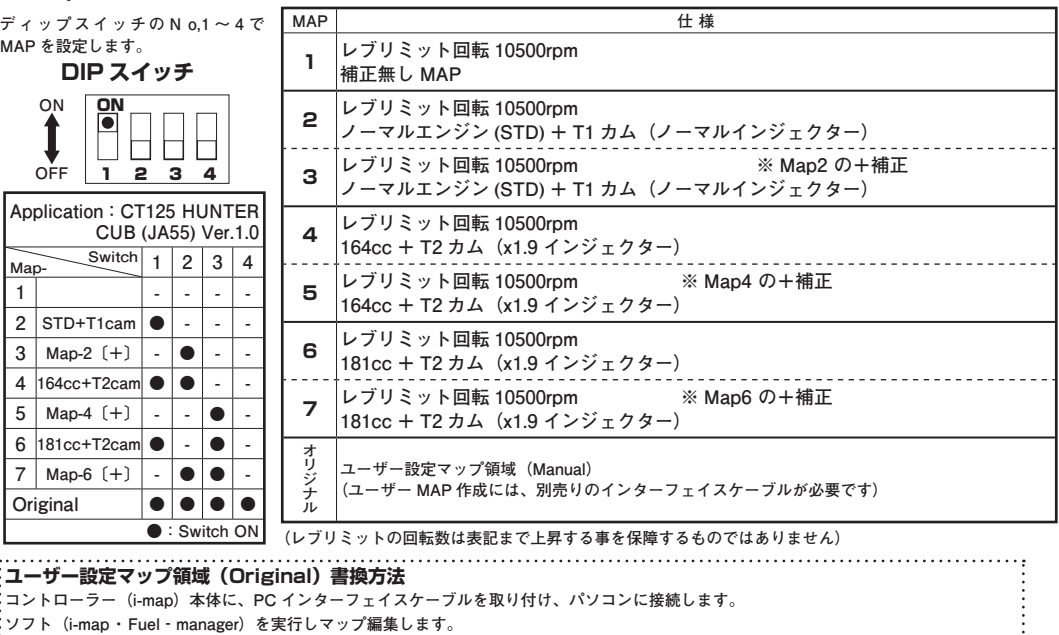

・<br>※ソフトは当社ホームページ(http://www.kitaco.co.jp) のダウンロードサービスより「i-map ・ Fuel‐manager」をダウンロードして下さい。 **編集が完了したら、PC インターフェイスケーブルを取り外し、元通りに組み付ければ完了です。**

# **i - map カプラーオン SET No.2/2**

**商品コード (i-map + フィードバックキャンセラー) 763-1470200** 

## **適合車種 CT125 ハンターカブ(JA55)**

**備考**

**結線図** ※端子をリード線に圧着する時は、必ず電工ペンチ(M字穴形状)で圧着して下さい。(端子の抜け,接触不良を防止する為に圧着後、圧着 部を半田付けされる事をお薦めしますが、半田付けの際は、周辺ハーネス被覆を溶かす等の影響が無き様、十分に注意して下さい) ※結線箇所には必ずビニールテープ等を巻いて防水処理を施して下さい。

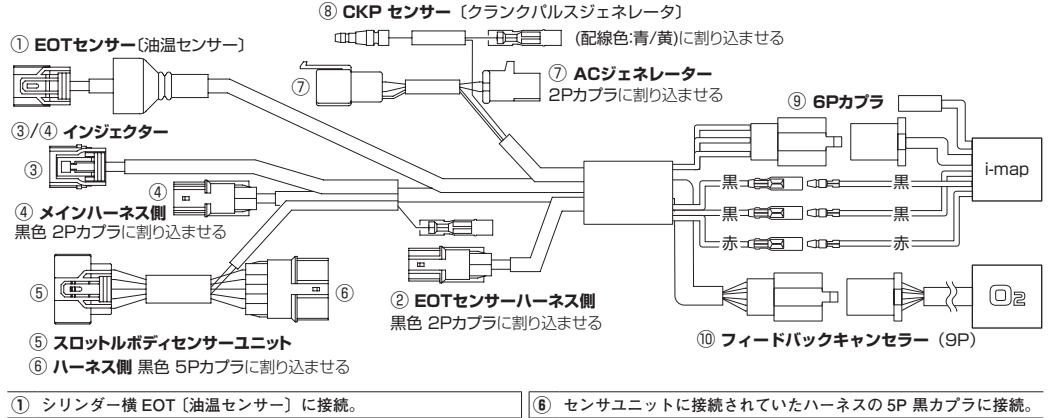

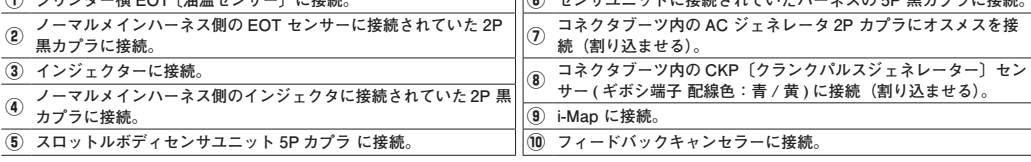

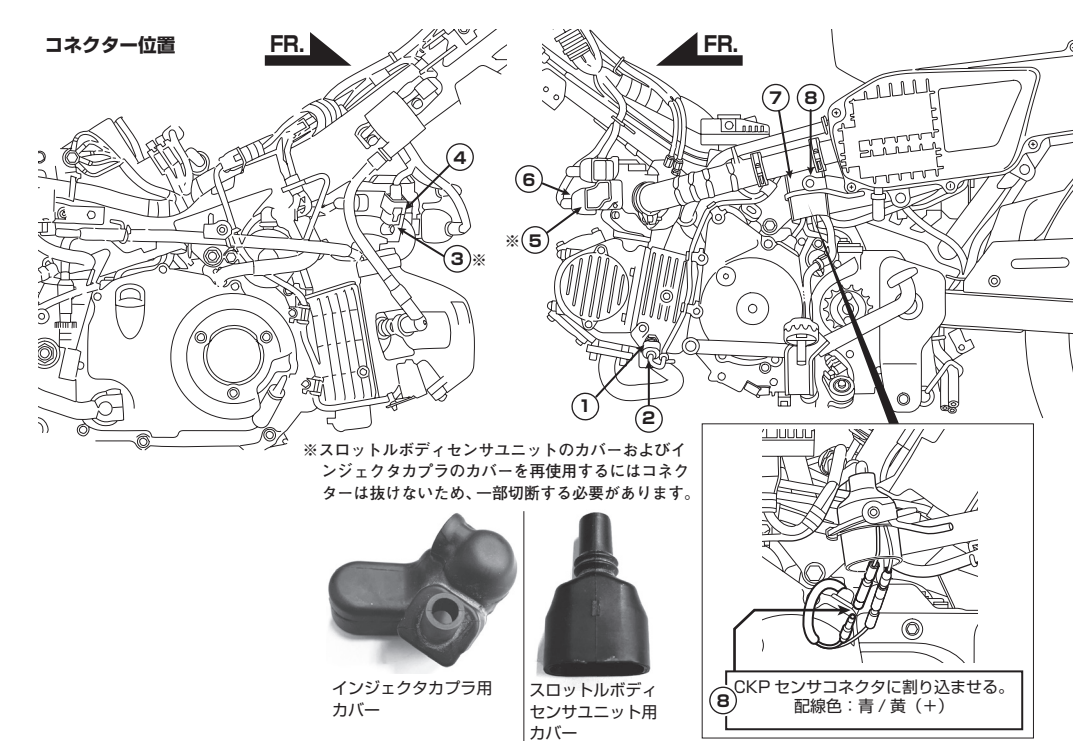

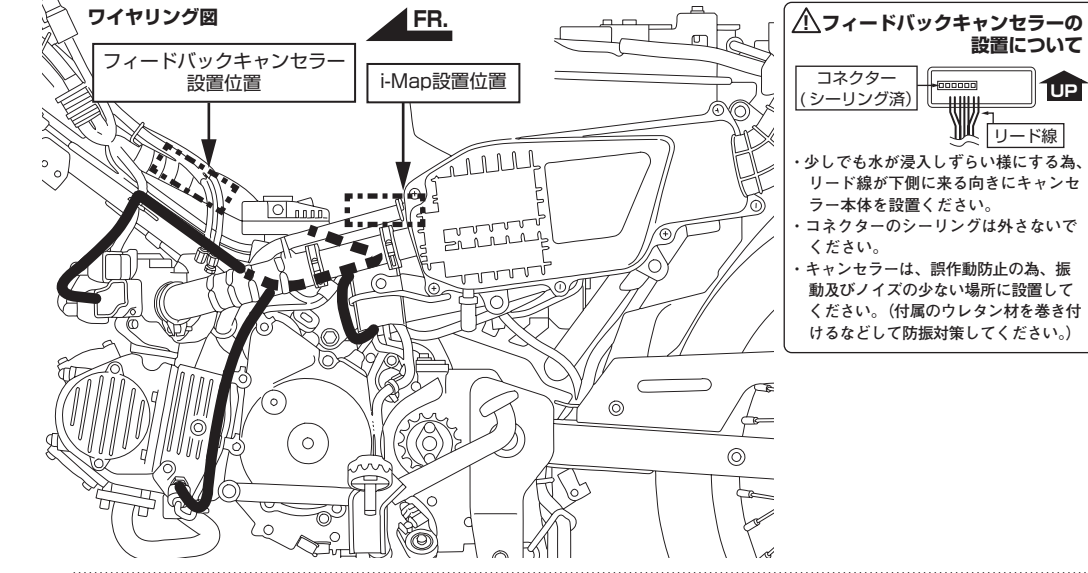

### **注意!(イグニッションキー"ON"の前に必ず、結線の再確認を!) i-map の配線加工完了後、初めにイグニッションキーの電源"ON"を行う前に、結線箇所の見直しを行って下さい。結線 ミスの状態でエンジンを始動すると PGM-FI 警告灯が点灯する等の異常検知します。また本製品及び ECU(エンジンコン トロールユニット)の破損の原因となりますのでご注意下さい。**

# **トラブルシューティング**

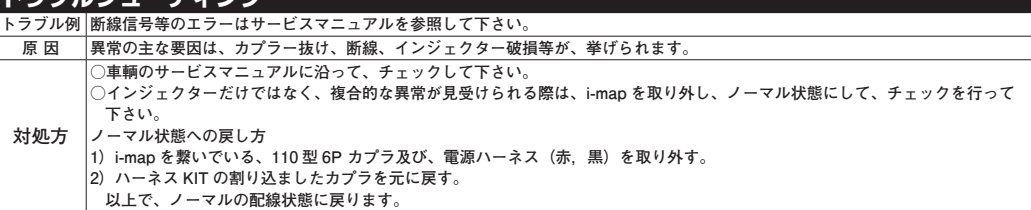

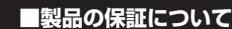

**●製造には万全を期しておりますが、万一当社の製造上の原因による品質不良がありまし た場合は同様、同数の新しい製品とお取り替え、又は無償修理致しますが、それに伴う 故障、破損、事故等についてのパーツ代金、整備費用の代償はご容赦下さい。 ●当社製品の保証期間は商品購入後から 6 ヶ月です。**

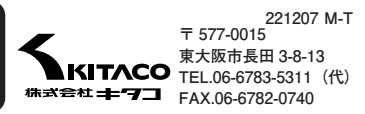